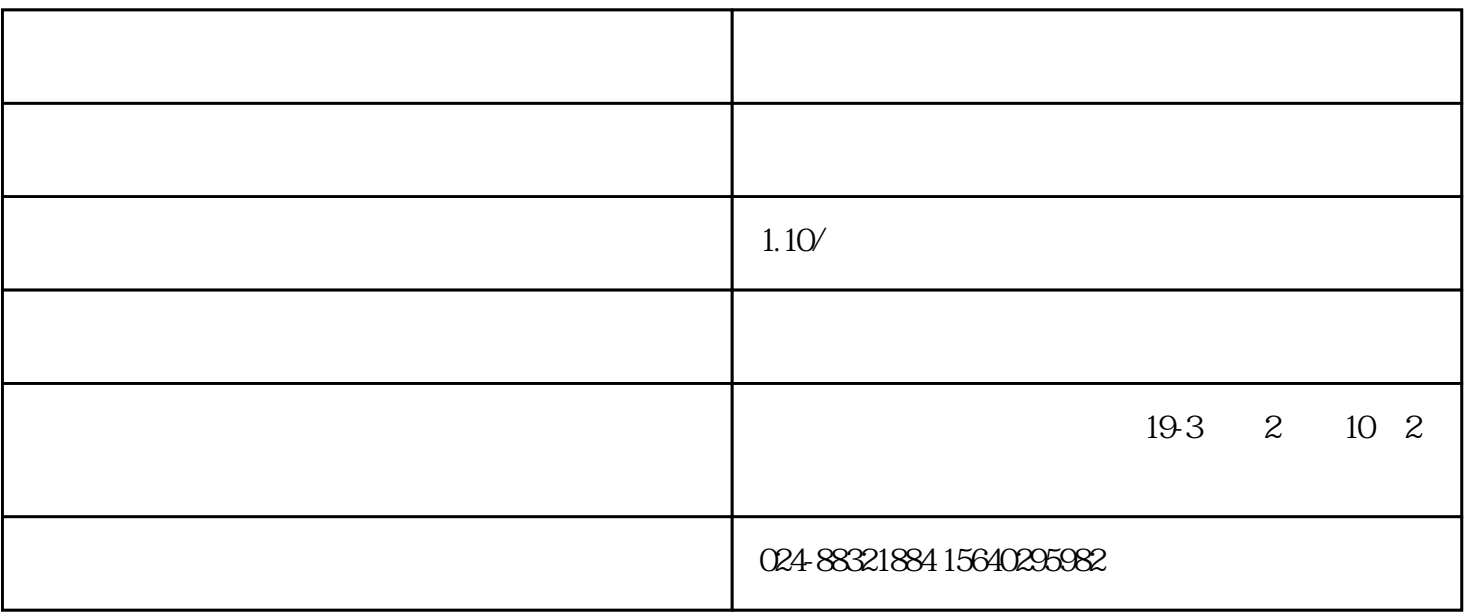

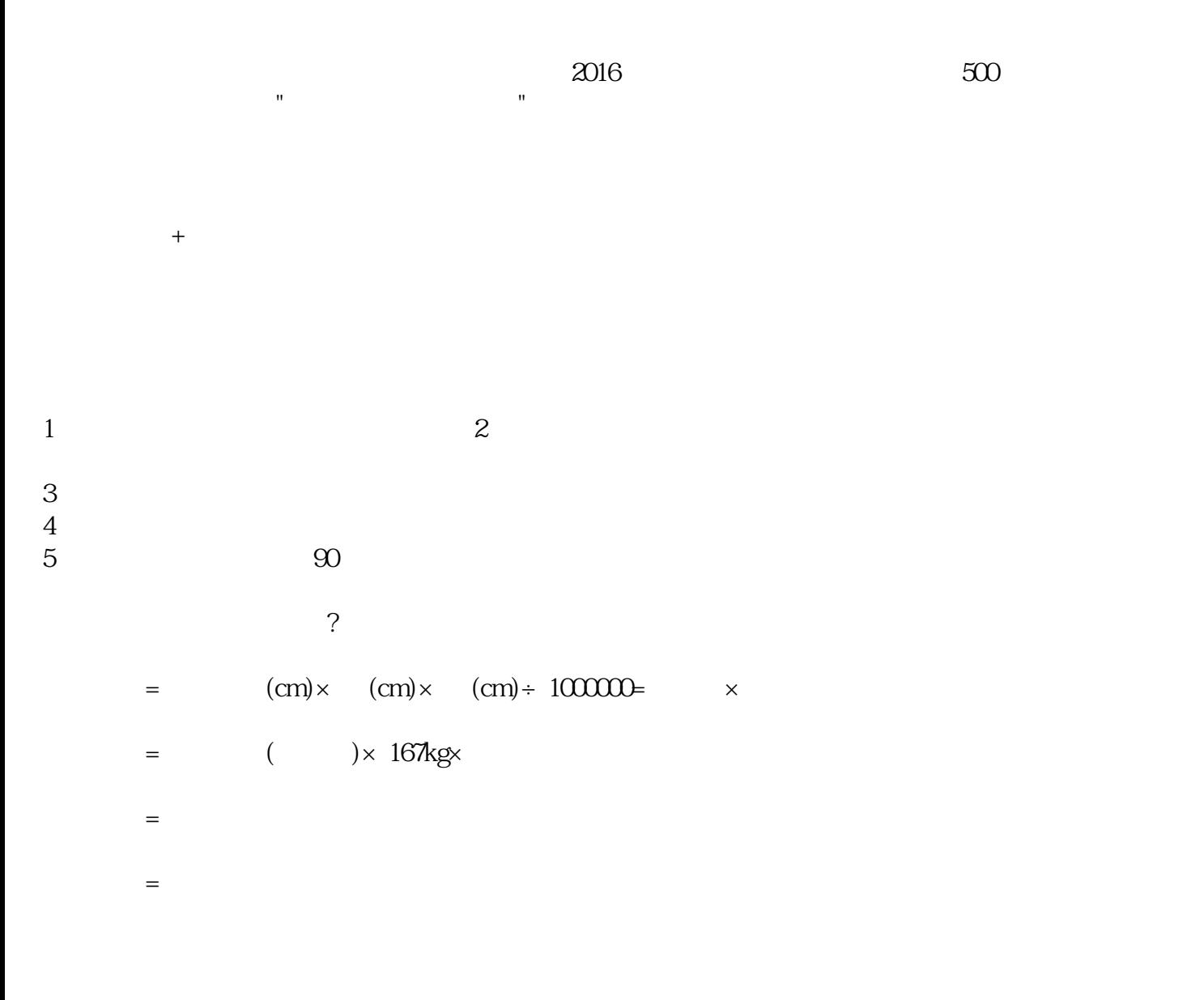

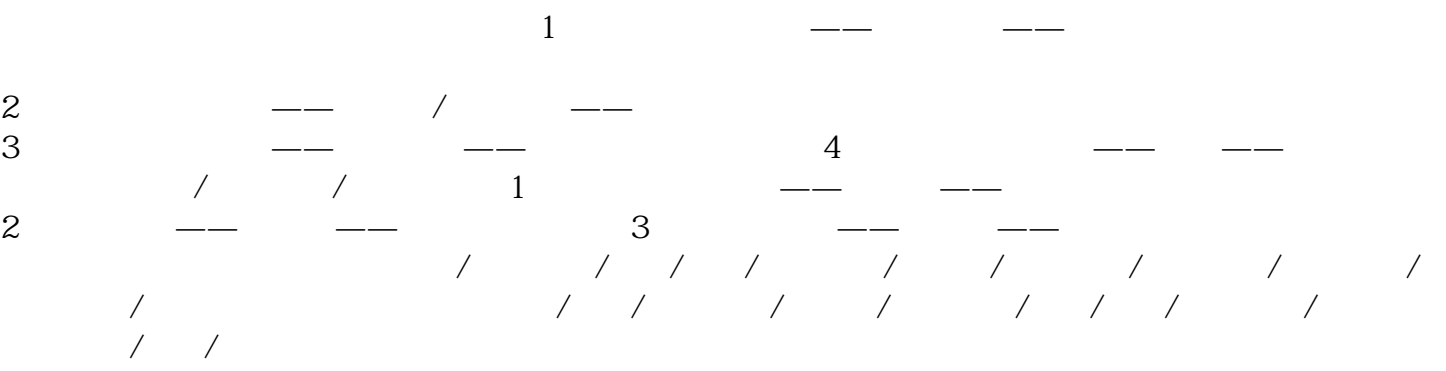

及服务都极具市场竞争力。优势集装箱铁路联运.司铁路网络遍及各大站,欧亚大陆桥沿线。江苏到俄罗

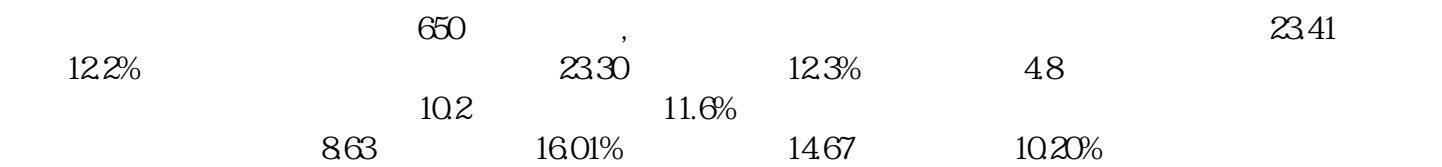